**Photoshop 2021 (version 22) Product Key [March-2022]**

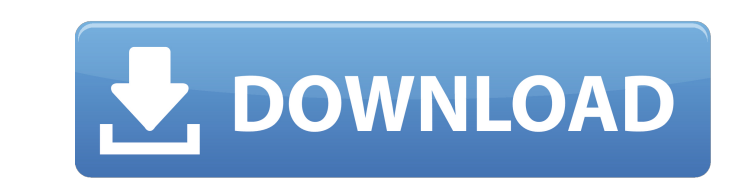

# **Photoshop 2021 (version 22) Crack +**

\*\*\*Photoshop Elements:\*\* The Adobe Photoshop Elements online program is a cheaper alternative to Photoshop and is primarily geared toward beginners. It's so cheap that you're not going to get a lot of Photoshop's comprehen a good, price-effective alternative for some needs. It allows you to perform basic edits and it's great for creating straightforward effects.

### **Photoshop 2021 (version 22) Activator X64**

Photoshop Elements is a free program from Adobe, allowing you to edit your images, apply effects, and create a variety of icons, logos, and other graphics for your website. It comes with several presets for different theme commands and tasks that a Photoshop user needs to do. It is designed to ease your transition from a basic editing task to the advanced features of the program. You can open it from the desktop, from the macOS software fold software, it offers an essential set of features that are lacking in the basic versions of Photoshop. We will cover all the features of Photoshop Elements by breaking down the most basic tasks that you will encounter in yo we'll be covering the most common tasks and commands that any Photoshop user needs to do. Paste the image you want to edit from your clipboard in Photoshop It doesn't matter if it is a photo, a sketch, a graphic, or anythi will automatically detect it, resize it, and start the editing process. Resize the image, fit it to the canvas, and crop the image by pressing CMD + C on your keyboard. Adjust the color and contrast of your image with the red eyes of subjects in your images. You'll get better results if you use a focal-plane or active-light metering mode to get a more accurate exposure. Use the different tools in the first panel to remove unnecessary parts add effects to your image. Create a new canvas in your image with the CMD + N keyboard shortcut. Add the desired preset in your canvas using the different buttons in the first panel. The rightmost button in this panel will the Layers panel to add a text effect to your image by using one of the presets in the first panel or by creating your own text. 388ed7b0c7

## **Photoshop 2021 (version 22)**

Q: PHP curl - post request not going through I have a php code that work fine with curl version 5.7 but when i use curl 7.43 on PHP 7.2 i got a "error: The connection was reset" error message I have tried to open a curl se here but it didn't work. So i am pretty stuck with this one, any idea? 'myuser', 'password' =>'mypassword', 'id' =>'myid'); curl\_setopt(\$ch, CURLOPT\_POSTFIELDS, \$postfields); \$curl = curl\_exec(\$ch); \$httpcode = curl\_getinf EDIT : Heres the curl 7.43 equivalent : 1, CURLOPT\_HEADER => 0, CURLOPT\_USERAGENT => 'Mozilla/5.0 (Windows NT 10.0; Win64; x64; rv:62.0) Gecko

#### **What's New In?**

Hydrocardus Hydrocardus is a genus of heartless stoneflies in the family Leuctridae. There are about five described species in Hydrocardus. Species belong to the genus Hydrocardus: Hydrocardus clypeatus (Meunier, 1902) (bl Hydrocardus synemos (Hagen, 1866) (Tinderbox stonefly) Hydrocardus tenuis (Meunier, 1902) (short-bodied flagstonefly) Hydrocardus virescens (Notman, 1917) References Further reading Category:PlecopteraAs the volatile fuel shadows over most commodities, LNG as a fuel is gaining momentum. The global LNG market will rise to an estimated US\$40.3 billion in 2017, according to an IHS analysis by PwC (formerly Price Waterhouse Coopers, PwC). This of 4.8%, which was reported by the trade association LNG Information Service (LIS). LIS attributed this growth to changing domestic and international market conditions, higher demand in the emerging market, and rising FDI environmental benefits of gas, as well as an improvement in the security of supplies over shorter distances, in contrast to oil. Indeed, the rapid growth of the global LNG market is partly due to the expansion of markets i according to PwC. This is an important aspect of the market, and can be seen in the development of the South-East Asia/Pacific region, where LNG imports are up 108% to US\$2.4 billion in 2015. But there is also significant China, and India, continue to expand, and this growth is coupled with rising demand from the industry. These markets are in sharp contrast to the United States, where domestic demand has fallen, as a result of large-scale

### **System Requirements For Photoshop 2021 (version 22):**

Windows XP or later, Mac OS X 10.5 or later Minimum 1024 MB RAM Intel or AMD processor DirectX 9.0c compatible video card Minimum 800 x 600 resolution Network connection to the Internet If you have problems with the softwa System Program Compatibility Test. You can find the test here. The free PC/Mac game Quarrel (with crossplay) has been updated to version 0.7.1. We

#### Related links:

<http://ramchandars.com/wp-content/uploads/2022/07/hammpryn.pdf> <http://www.4aquan.com/wp-content/uploads/2022/07/perdar.pdf> <https://kunamya.com/photoshop-cc-2018-full-license-full-version-free-download-for-windows/> <http://nii-migs.ru/?p=4965> <http://saddlebrand.com/wp-content/uploads/2022/07/emyyali.pdf> <https://diontalent.nl/2022/07/05/adobe-photoshop-2022-version-23-serial-number-and-product-key-crack-free-download-for-pc-latest-2022/> [https://fast-everglades-60371.herokuapp.com/Photoshop\\_CC\\_2019\\_version\\_20.pdf](https://fast-everglades-60371.herokuapp.com/Photoshop_CC_2019_version_20.pdf) <https://ithinksew.net/advert/photoshop-2022-version-23-0-2-free/> <https://lannews.net/advert/adobe-photoshop-cs5-full-license/> <https://peacebirdtravel.com/2022/07/05/adobe-photoshop-2022-version-23-4-1-crack-patch-full-version-download-pc-windows/> <http://afrisource.org/?p=11579> <https://dailytimespro.com/wp-content/uploads/2022/07/settaque.pdf> [https://www.artec3d.com/de/system/files/webform/business\\_development/photoshop.pdf](https://www.artec3d.com/de/system/files/webform/business_development/photoshop.pdf) [https://wakelet.com/wake/oXABCgFLcLrm0S5tTI\\_WA](https://wakelet.com/wake/oXABCgFLcLrm0S5tTI_WA) <https://msp.scdhhs.gov/managedcare/system/encrypted-files/webform/Photoshop.pdf> <https://www.luckyanimals.it/photoshop-2022-version-23-0-2-with-keygen-free-download/> <http://myquicksnapshot.com/?p=20244> <https://trello.com/c/pdWrSCr9/58-photoshop-cc-2014-universal-keygen-free-latest> <https://eskidiyse.com/index.php/photoshop-2021-version-22-4-3-with-product-key-updated-2022/> <http://barrillos.org/2022/07/05/photoshop-2022-version-23-2-product-key-with-full-keygen-for-pc-updated-2022/> [https://www.gasape.com/upload/files/2022/07/f9I7yUiY2sW5fHAJHVnm\\_05\\_2e118306e20e3e8d621ae00c7dd94cdc\\_file.pdf](https://www.gasape.com/upload/files/2022/07/f9I7yUiY2sW5fHAJHVnm_05_2e118306e20e3e8d621ae00c7dd94cdc_file.pdf) <https://buycannabisstocksinvestments.com/wp-content/uploads/2022/07/sasnico.pdf> [https://www.fidelacademy.com/wp-content/uploads/2022/07/Adobe\\_Photoshop\\_2022\\_Version\\_231\\_With\\_License\\_Key\\_Free\\_WinMac\\_Updated.pdf](https://www.fidelacademy.com/wp-content/uploads/2022/07/Adobe_Photoshop_2022_Version_231_With_License_Key_Free_WinMac_Updated.pdf) <https://boldwasborn.com/adobe-photoshop-2021-version-22-5-crack-full-version/> [https://meuconhecimentomeutesouro.com/wp-content/uploads/2022/07/Adobe\\_Photoshop\\_2022\\_Activation\\_\\_Product\\_Key\\_Full\\_Download\\_Updated\\_2022.pdf](https://meuconhecimentomeutesouro.com/wp-content/uploads/2022/07/Adobe_Photoshop_2022_Activation__Product_Key_Full_Download_Updated_2022.pdf) <http://yogaapaia.it/archives/35585> <https://nashvilleopportunity.com/photoshop-cc-2015-version-18-install-crack-product-key-download/> <http://www.vidriositalia.cl/?p=37294> [https://halletabi.com/wp-content/uploads/2022/07/Adobe\\_Photoshop\\_2021\\_Version\\_2241.pdf](https://halletabi.com/wp-content/uploads/2022/07/Adobe_Photoshop_2021_Version_2241.pdf) <https://fitenvitaalfriesland.nl/photoshop-2021-keygen-registration-code-free-download-win-mac/>